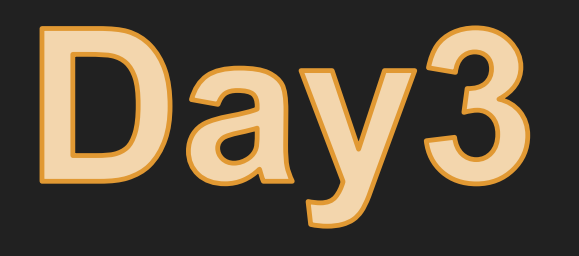

#### **ChatGPT を使って 売れるファネルを構築**

#### **アップセル商品を作る**

ワ日間でChatGPT マスターM 全7回 **家必須!** 起業 集客導線構築 SEO記事 SNS集客 コンテンツ作成

# **ChatGPTの仕組み**

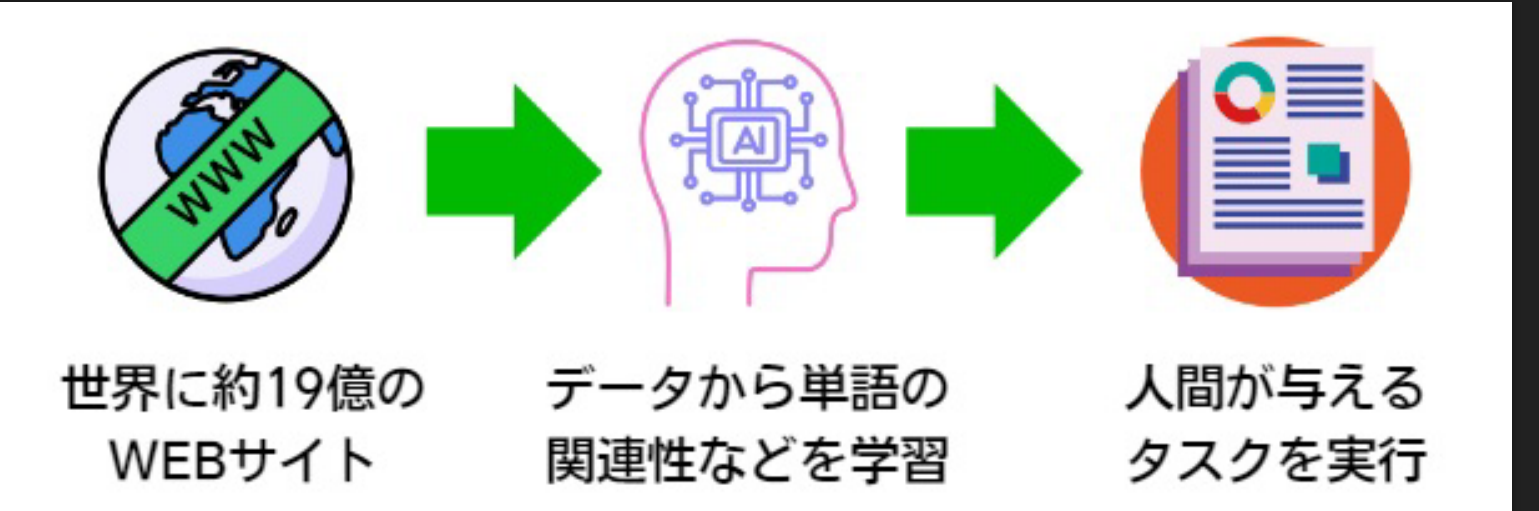

# ファネル 構築手順

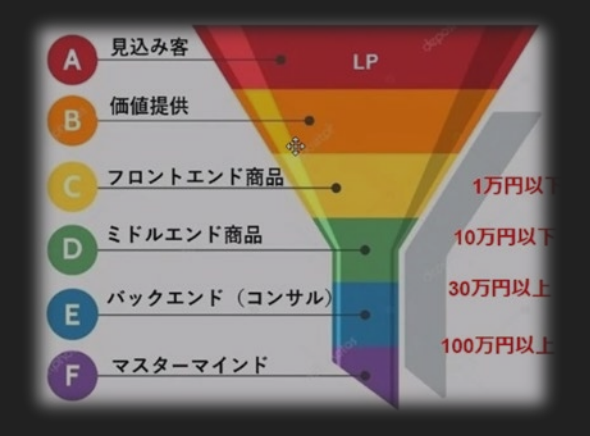

①バックエンド商品の大枠を決める ②見込み客の悩みリサーチ 3フロントエンド商品作成 ④リードマグネット作成 ⑤アップセル商品作成 ⑥リードマグネット本文を作る ⑦LPコピー作成 ⑧フロントエンド商品VSL作成 ⑨アップセル商品VSL作成 ⑩デジタル商品作成

#### **あなたが得意なこと**⇒**あなたの強み**

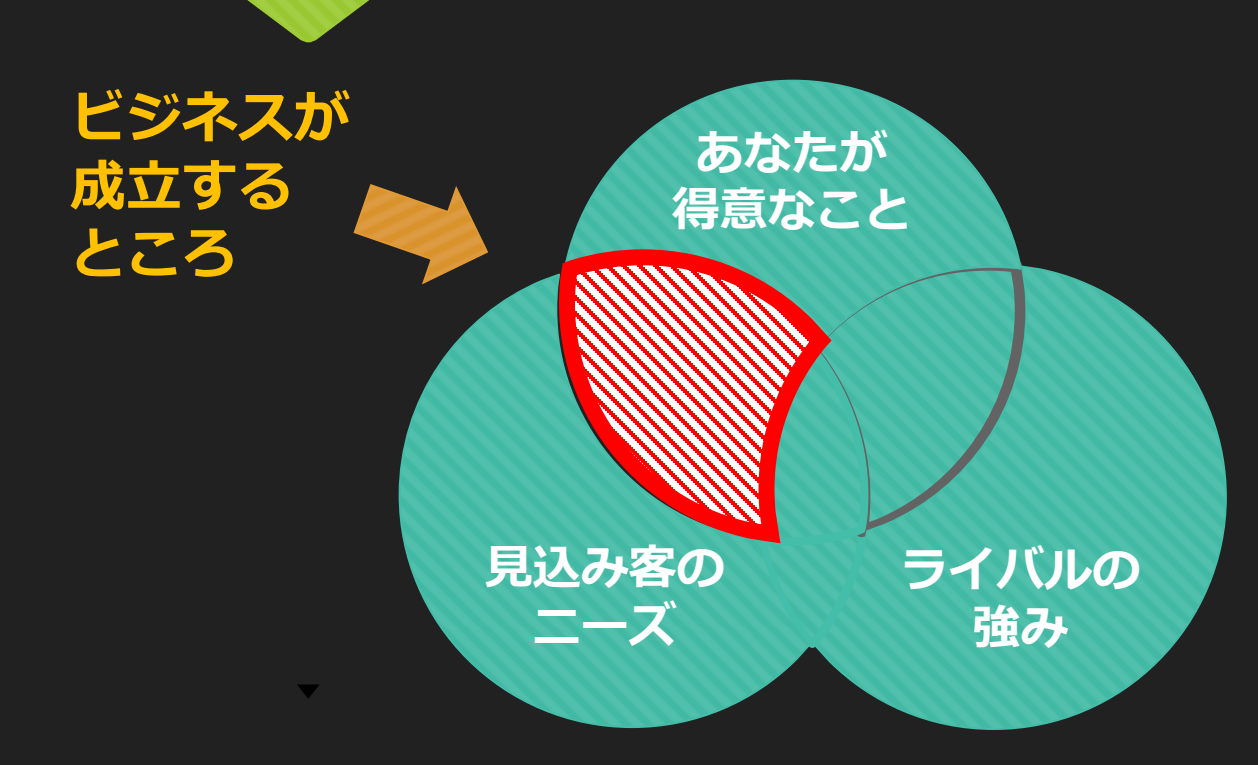

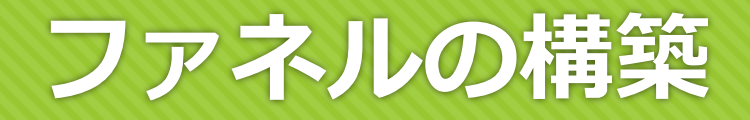

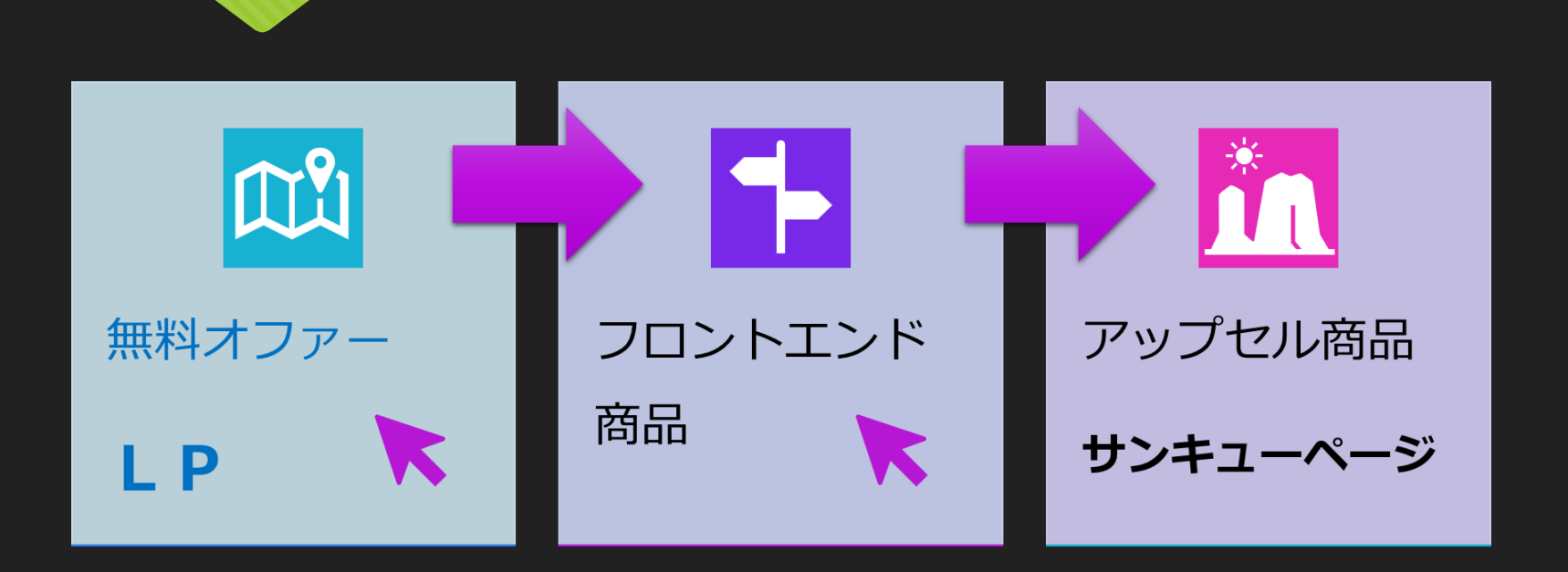

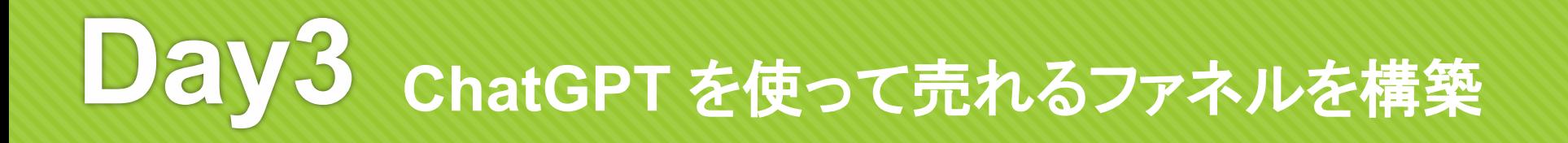

- アップセル商品作成
- フロントエンド商品のVSL作成
- · アップセル商品のVSL作成
- デジタル商品作成手順

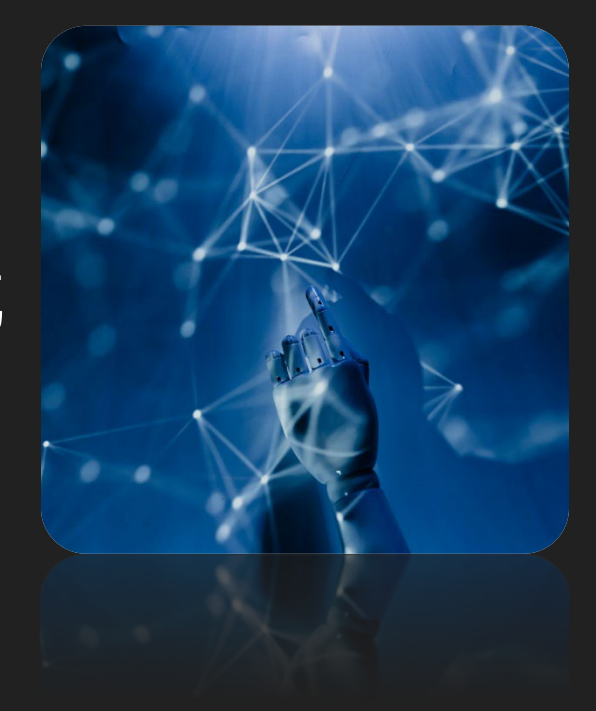

#### **同業ライバルが拾えてない悩みを探す**

ストアカやUdamyで 同業ライバルの講座・セミナーを検索 (※売れている講座)

概要説明などをChatGPTにコピペ

○このセミナー内容で 解決できない悩みを回答させる

## **例)高齢者向け「ストレッチ」メニュー**

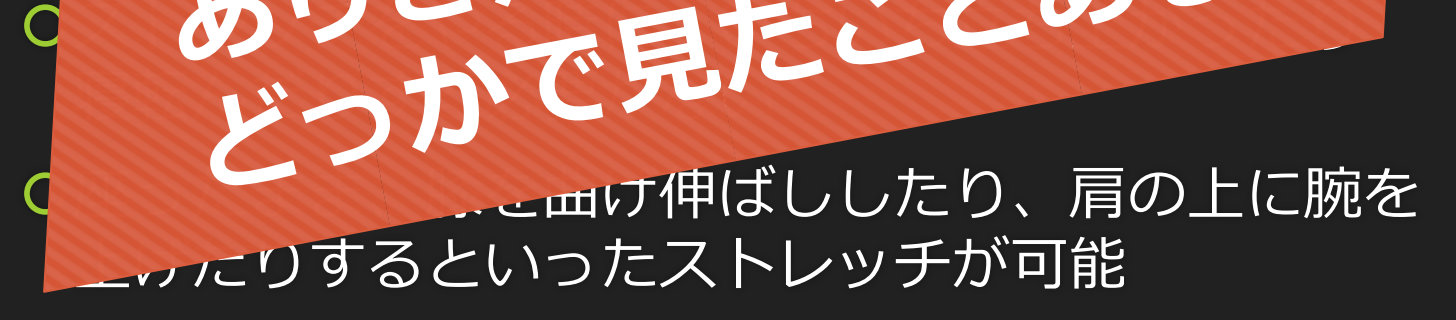

○椅子にて、上七〇・丁( )

上半身を前に倒したり、横に曲げたりするストレッチ 体操もできる

○車椅子生活の高齢者も、ストレッチ体操を十分行える

#### **ストレッチ体操**⇒**本当の課題**

#### やればいいとわかっていても

#### 継続できない

#### モチベーションを持続させるには

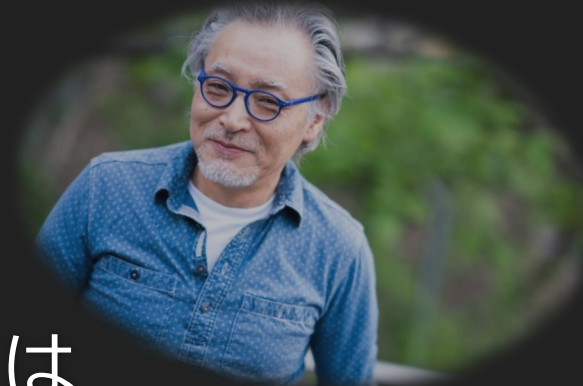

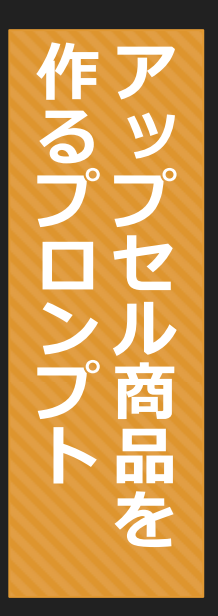

**アッジー トヤればいいとわかっていても<br>ジャン 継続できない」という課題を解せ<br>モチベーションを維持するため<br><b>品** アイディアを200文字程度で 継続できない」という課題を解決し モチベーションを維持するための アイディアを200文字程度で 書いてください。

1.目標設定と進捗の追跡 : 明確な目標を立て 達成度を記録することで進歩を実感できます。 2.ルーティンの組み込み:ストレッチ体操を 日々の生活に組み込むことで、継続が容易になります。 3.グループ活動:仲間と一緒に行う活動やクラスに 参加することで、励まし合いや競争心が生まれます。 4.バラエティーと楽しさ:様々なストレッチ体操や新しい エクササイズを取り入れ、モノトニーさを避けます。 5.リマインダーやアラーム:定期的にストレッチの時間を 思い出させるリマインダーやアラームを設定します。

6.報酬システム:達成した目標に対して自分への 報酬を用意することで、モチベーションを高めます。 7.オンラインサポート:ウェブサイトやアプリなどのオンライン リソースを活用し、情報や助言を得ることができます。 8.休息とリカバリー:十分な休息と体の回復を心掛け、疲労を 軽減することが重要です。 9.ポジティブな自己言語:自己啓発の言葉やポジティブな アファーメーションを使うことで、自己モチベーションを高めます。 10.周囲のサポート:家族や友人に参加やサポートを依頼し、 一緒に取り組むことでやる気を刺激します。

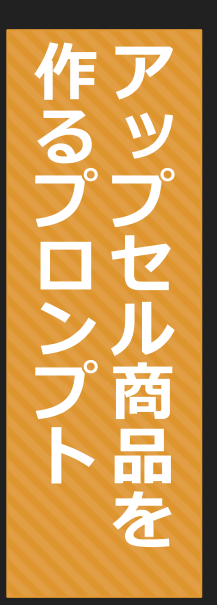

#### これらの内容で解決できない課題は 何がありますか?

モチベーションの欠如:

アイディアを試してもモチベーションが続かない場合は、個人の好みや 興味に合った他の活動や運動方法を探してみることも重要です。

環境の制約:場所や時間の制約により、ストレッチ体操を行う環境が 整えられない場合もあります。柔軟な運動スケジュールを組んだり、 利用可能なリソースを最大限活用する方法を考えましょう。

知識や技術の不足:正しいストレッチの方法やテクニックについての 知識が不足している場合は、専門家やトレーナーから指導を受けるか、 信頼性のある情報源を活用しましょう。

知識や技術の不足: 正しいストレッチの方法やテクニックについての知識が不足している場 合は、専門家やトレーナーから指導を受けるか、信頼性のある情報源を 活用しましょう。

これらの課題に対処するためには、 個々の状況に応じた 対策やアプローチが必要です。

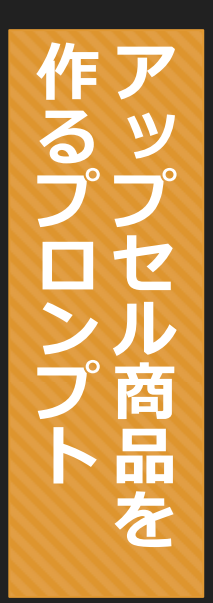

#### 個々の性格別・タイプ別に、対策やアプローチを 実施します。

性格を5つのタイプに分けて、それぞれ50文字程度で 説明をお願いします。

性格別の対策やアプローチの例:

積極的な性格(エネルギッシュ):目標に向かって一気に取り組むこと が得意。挑戦的な新しいストレッチやトレーニングメソッドを取り入れ てモチベーションを高めましょう。

社交的な性格(コミュニケーター):人と一緒に活動することでやる気 が湧きます。仲間や友人と一緒にストレッチ体操を行い、交流を楽しみ ながらモチベーションを維持しましょう。

組織的な性格(プランナー):計画的に行動することが好き。日常のス ケジュールにストレッチ体操の時間を組み込み、進捗をチェックするこ とでモチベーションを持続させましょう。

慎重な性格(慎重派):新しいことに取り組む前に慎重に考える傾向が あります。リスクを最小限に抑えた安全なストレッチ体操を選び、ゆっ くりと進めることでモチベーションを維持しましょう。

内向的な性格(リフレクティブ):個人的な時間と静けさを重視します。 自宅でのストレッチ体操やオンラインのリソースを活用し、自分自身と のつながりを深めながらモチベーションを保ちましょう。

これらは一般的な傾向ですので、個々の人は複数の性格要素を持ってい る場合もあります。 自身の性格に応じて適したアプローチを選び、モチベーションを維持す ることが重要です。

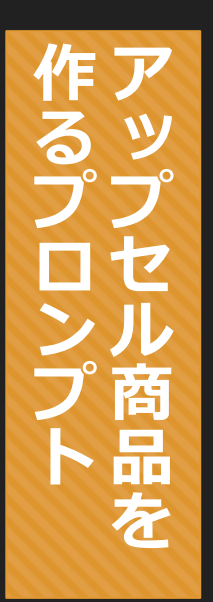

## 大まかな5つの性格のタイプ別に 1から10のモチベーションの維持の方法を 当てはめたら、どのようになりますか

性格タイプ別のモチベーションの維持方法:

積極的な性格 (エネルギッシュ):

目標設定と進捗の追跡:9 ルーティンの組み込み:8 グループ活動: 10 バラエティーと楽しさ: 9 リマインダーやアラーム: 6 報酬システム: 7 オンラインサポート: 6 休息とリカバリー: 7 ポジティブな自己言語: 8 周囲のサポート: 9

社交的な性格 (コミュニケーター):

目標設定と進捗の追跡: 7 ルーティンの組み込み: 6 グループ活動: 10 バラエティーと楽しさ: 9 リマインダーやアラーム: 6 報酬システム: 6 オンラインサポート: 7 休息とリカバリー: 6 ポジティブな自己言語: 7 周囲のサポート: 9

組織的な性格(プランナー):

目標設定と進捗の追跡: 10 ルーティンの組み込み: 10 <u>グループ活動: 6</u> バラエティーと楽しさ: 7 リマインダーやアラーム: 9 報酬システム: 8 オンラインサポート: 8 休息とリカバリー: 7 ポジティブな自己言語: 6 周囲のサポート: 7

慎重な性格(慎重派):

目標設定と進捗の追跡: 8 ルーティンの組み込み: 7 <u>グループ活動: 5</u> バラエティーと楽しさ: 6 リマインダーやアラーム: 8 報酬システム: 7 オンラインサポート: 7 休息とリカバリー: 9 ポジティブな自己言語: 6 周囲のサポート: 7

#### 内向的な性格(リフレクティブ):

目標設定と進捗の追跡:6 ルーティンの組み込み:6 グループ活動:5 バラエティーと楽しさ:6 リマインダーやアラーム: 7 報酬システム: 6 オンラインサポート: 8 休息とリカバリー: 8 ポジティブな自己言語: 7 周囲のサポート: 8

これは一例であり、個々の人には複数の性格要素が存在することを 念頭に置いてください。 また、モチベーションの維持方法は人によって異なる場合があります。

### 例) タイプ別・性格別診断

#### ウェルスダイナミクスプロファイル

エニアグラム

MBTI診断

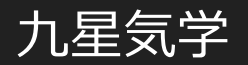

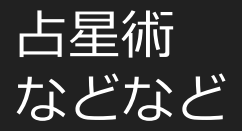

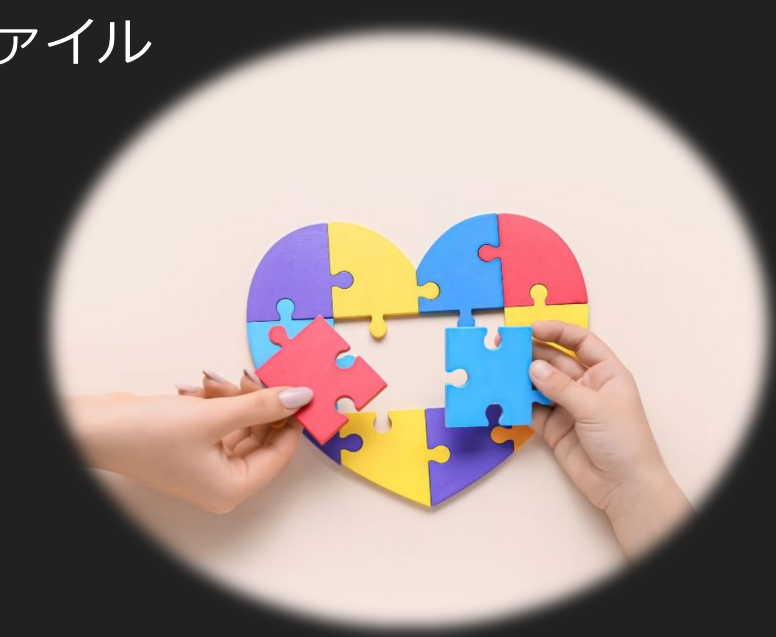

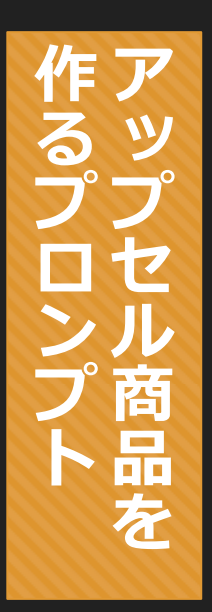

#### あなたはマーケティングコンサルとして回答してください。

[フロントエンド商品A ]購入者に、即オファーするアップセル商品を 作りたい。

購入者がこれも是非欲しいと思う商品で5千円~2万円以下の価格帯で

アイディアを20個考えて下さい。

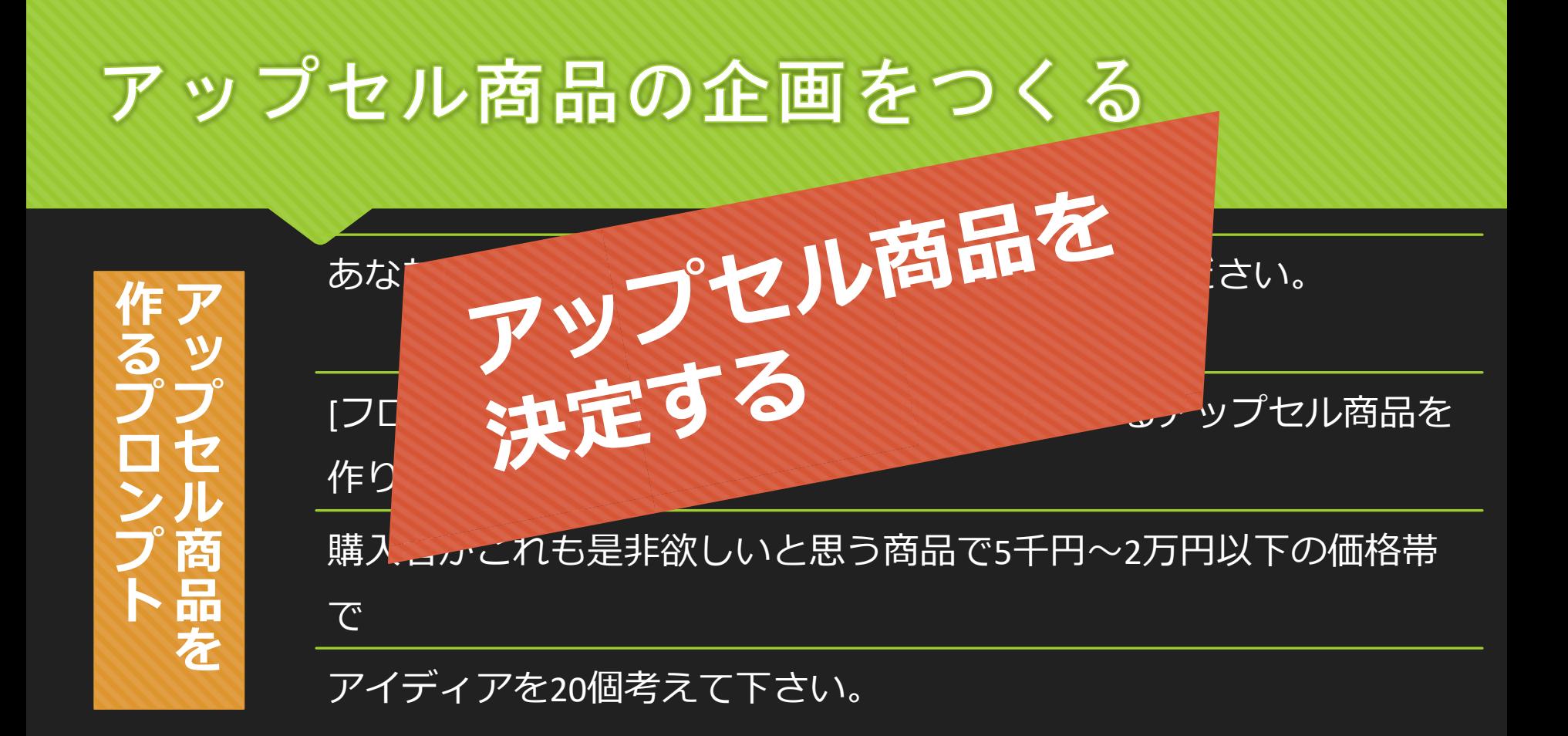

## **アップセル商品をステップ化**

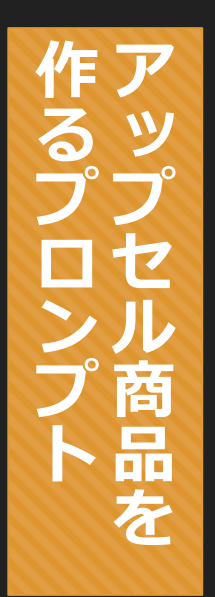

アップセル商品「アイディアA 」を 具体的に商品化したい。

商品の構成(ステップ化)と各ステップで 教える具体的内容を教えてください。

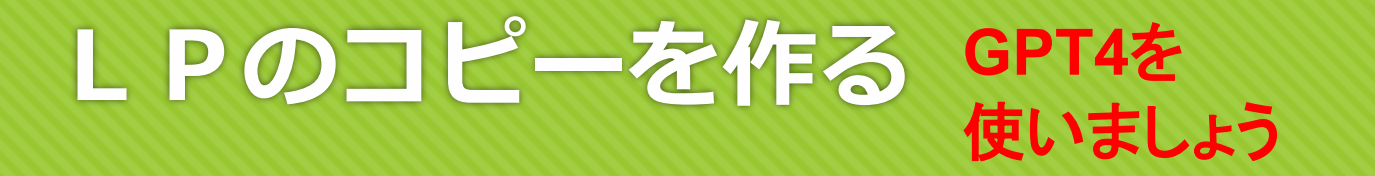

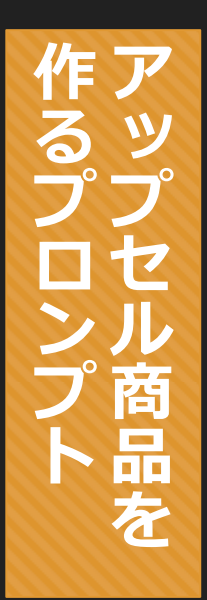

あなたは実績のあるプロのコピーライターとして回答してください。

「リードマグネット〇〇」でメールアドレスを取得したい。 AIDA形式で3つのコピーアイディアを書いてください。

アテンションの部分のコピーの書き出しは疑問形にしてください。

リードマグネットの内容はこちらです 【第1章:XXXX】【第2章:XXXX】【第3章:XXXX】

## **AIDA形式とは? コピーライティングの型**

# **Attention(注意を引く) Interest(興味を持たせる) Desire(欲望を刺激する) Action(行動を促す)**

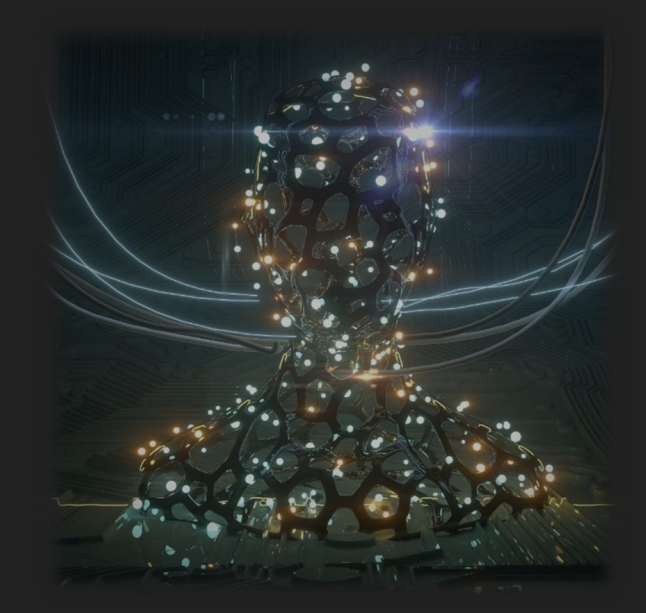

ファネル 構築手順

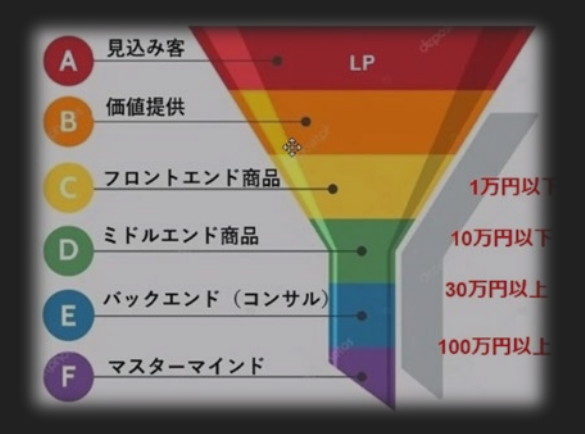

①バックエンド商品の大枠を決める ②見込み客の悩みリサーチ ③フロントエンド商品作成 ④リードマグネット作成 ⑤アップセル商品作成 ⑥リードマグネット本文を作る ⑦LPコピー作成 ⑧フロントエンド商品VSL作成 ⑨アップセル商品VSL作成 ⑩デジタル商品作成

# **フロントエンド商品VSL作成**

#### 有料のフロントエンド商品が売れるかどうかが 最初の勝負ポイントになる

お金を払ってくれる 質の高い見込み客を動かす事が重要

**期間限定 (3時間など) で特別価格で買える リードマグネット登録者だけが買える**

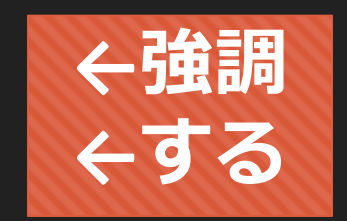

## **フロントエンド商品のVSL作成**

フロントエンド商品の内容をまとめる 商品の詳細説明を作らせることはできない その部分はご自身で付け加える必要あり **ChatGPT**は、よいたたき台を作ってくれます

### **フロントエンド商品のVSL スクリプトを書かせる**

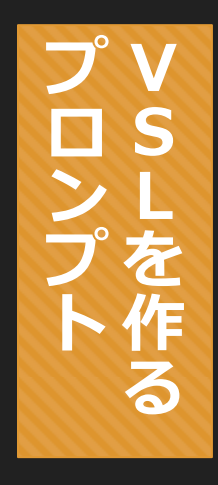

あなたは優秀なVSLを作るコピーライターとして回答してくだ さい。文体はフレンドリーかつ誠実な感じでお願いします。

今回はリードマグネット (○○)で登録した人に対してフロ ントエンド商品「○○」という教材をXXX円で販売するため のVSLビデオスクリプトを8分程度で作ってください。

商品名Aの内容は悩みA、B 、Cで悩んでいるターゲットが メソッドA を 使うことで、ベネフィット A、B, Cを手に入れ る事が出来る商品 です。

# **フロントエンド商品のVSL作成**

プV  $\Box$  $> 1$ ゔを ノ<br>ト作<br>る スクリプトとしては次の文章で始めてください。 「この度は 「リードマグネットA」 にご登録いただき ありがとうございます。

eBook は10分以内に届きますので

メールボックスを後程ご確認ください。 始めまして、○○です。さて、もしあなたが ~」

#### **フロントエンドVSL VSLを作るプ ロンプト続き**

そしてオファーの中に 「このオファーは [リードマグネットA] を請求いただいた方だけ が手に入れることができる、特別キャンペーンです。」という文言 も入れてください。

最後のCTAの部分は 「ただしこの商品〇〇円はこのページアクセスいただいてから〇時間 のみの特別キャンペーンです。この期間が終わると、定価XXXX円とな りますので、興味のある方は今すぐご購入ください。 ここまでご視聴ありがとうございました」

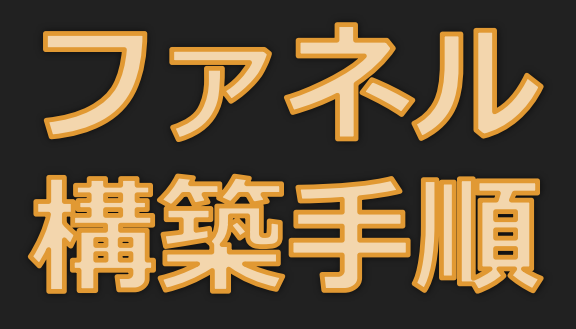

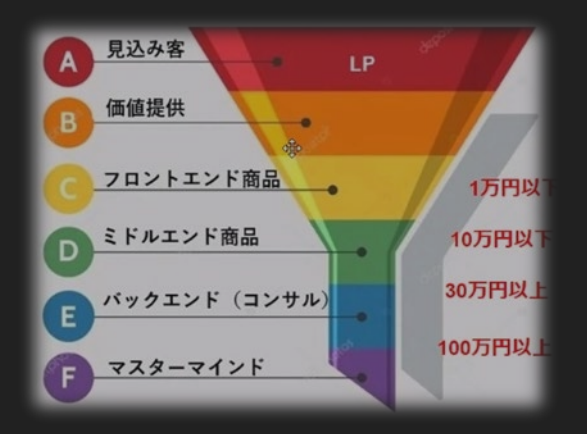

①バックエンド商品の大枠を決める ②見込み客の悩みリサーチ ③フロントエンド商品作成 ④リードマグネット作成 ⑤アップセル商品作成 ⑥リードマグネット本文を作る ⑦LPコピー作成 ⑧フロントエンド商品VSL作成 ⑨アップセル商品VSL作成 ⑩デジタル商品作成

## **アップセル商品のVSL作成**

#### アップセル商品の内容をまとめる

**商品を明確化** ・商品名 ・ターゲット •ターゲットの悩み⇒1~3個 ・メソッドと商品の特徴 ・ベネフィット⇒3~5個

・キャンペーン価格

・通常価格

・キャンペーン期間(時間) ・リードマグネット名

## **アップセル商品のVSL スクリプトを書かせる**

プV  $\Box$  S ゔを  $\mathbf{z}$ 

今回は、フロントエンド商品(〇〇)を購入した人に 対して、即アップセル商品「商品名A」という教材を XXX円で販売するためのVSL ビデオスクリプト を8分程度で作ってください。

アップセルAの内容は フロントエンド購入者が、アップセル商品を手に入れる ことでベネフィット A、B、Cを手に入れられる商品。

# アップセル商品の**VSL**を作る

プV  $\Box$  $> 1$ プを 卜作  $\overline{\mathbf{z}}$ 

スクリプトとしては次の文章で始めてください。 「ちょっと待って下さい、もう一つご提案があります。 もしあなたが~」

そしてオファーの中に、最期のCTAの部分は 「ただしこの商品○○円は、このページアクセスいただいてから 〇時間のみの特別キャンペーンです。この期間が終わると、 定価XXXX円となりますので、あらかじめご了承下さい

今すぐ画面の下のボタンからご購入下さい。 注文はワンクリックで確定します。|

# アップセル商品の**VSL**を作る

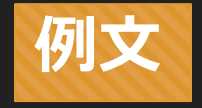

長年、年間70人の起業家さんへ向けて60分程度のご相談に 15,000円で親身にお応えしてきました。

今回限定価格1,000円は日本の最低時給より低いので費用対効果は とても良いかと…

※かなりご奉仕価格なのでお申し込みが混み合っています… 予告なく締め切りますのでお早めに

# アップセル商品の**VSL**を作る

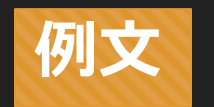

#### **STEP.1**

このページを表示してから72時間以内に、下記ボタンをクリックし てフォームの必須項目全てに入力⇒送信して下さい

#### **STEP.2**

自動返信メールで…特別価格1,000円クレジットカード決済リンク・ ZOOM参加リンク・注意事項をお送りします。 まずは決済を完了して下さい

#### **STEP.3**

個別カウンセリング前日には、リザーブストックシステムより自動 送信メールにて、ご予約確認のメールをお届けいたします ※迷惑メールフォルダもあわせてご確認ください